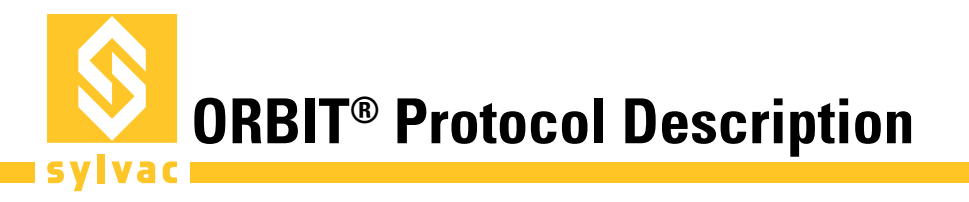

Default RS485 configuration for ORBIT® protocol: 187'500 bauds 8 data bits Odd parity 1 stop bit

### **ORBIT® Transactions**

The master issues an ORBIT® command frame on the bus. The addressed slave may or may not answer, depending on the command. For further details about the ORBIT® protocol, refer to the Solartron© ORBIT® Protocol specifications.

### **ORBIT® Frames description**

#### **Command frame format**

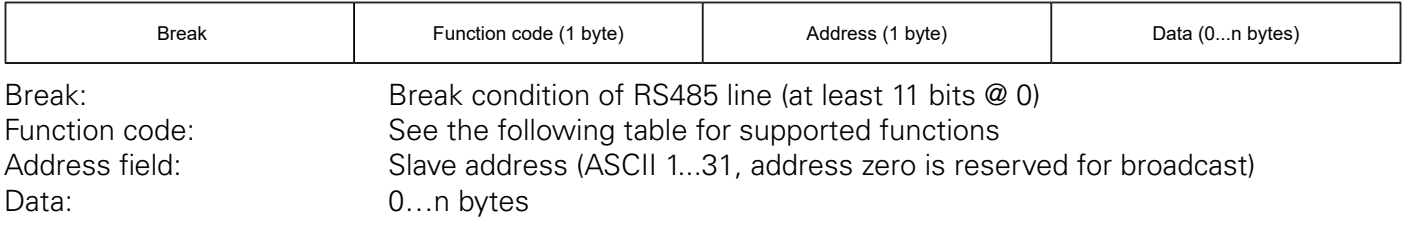

#### **Normal response frame format**

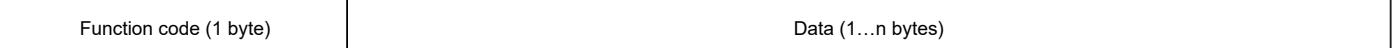

#### **Exception response frame format**

"!" (ASCII 0x21) Exception code (1 byte)

#### **Broadcast answer frame format**

If the master issues a broadcast command, it doesn't expect an answer. The only exception is the Notify command "N" (see below).

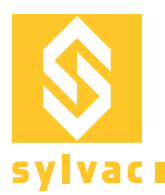

# **Supported ORBIT® functions**

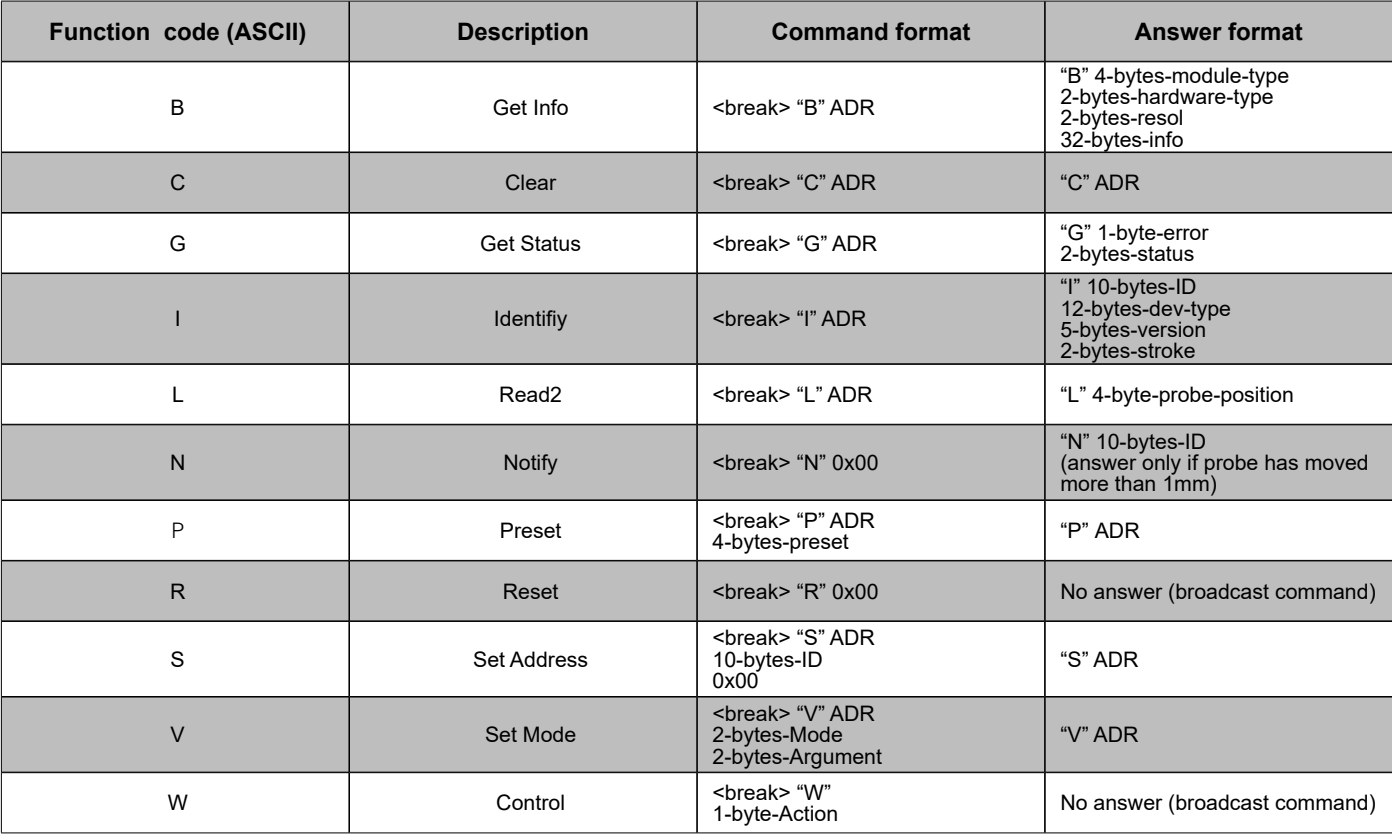

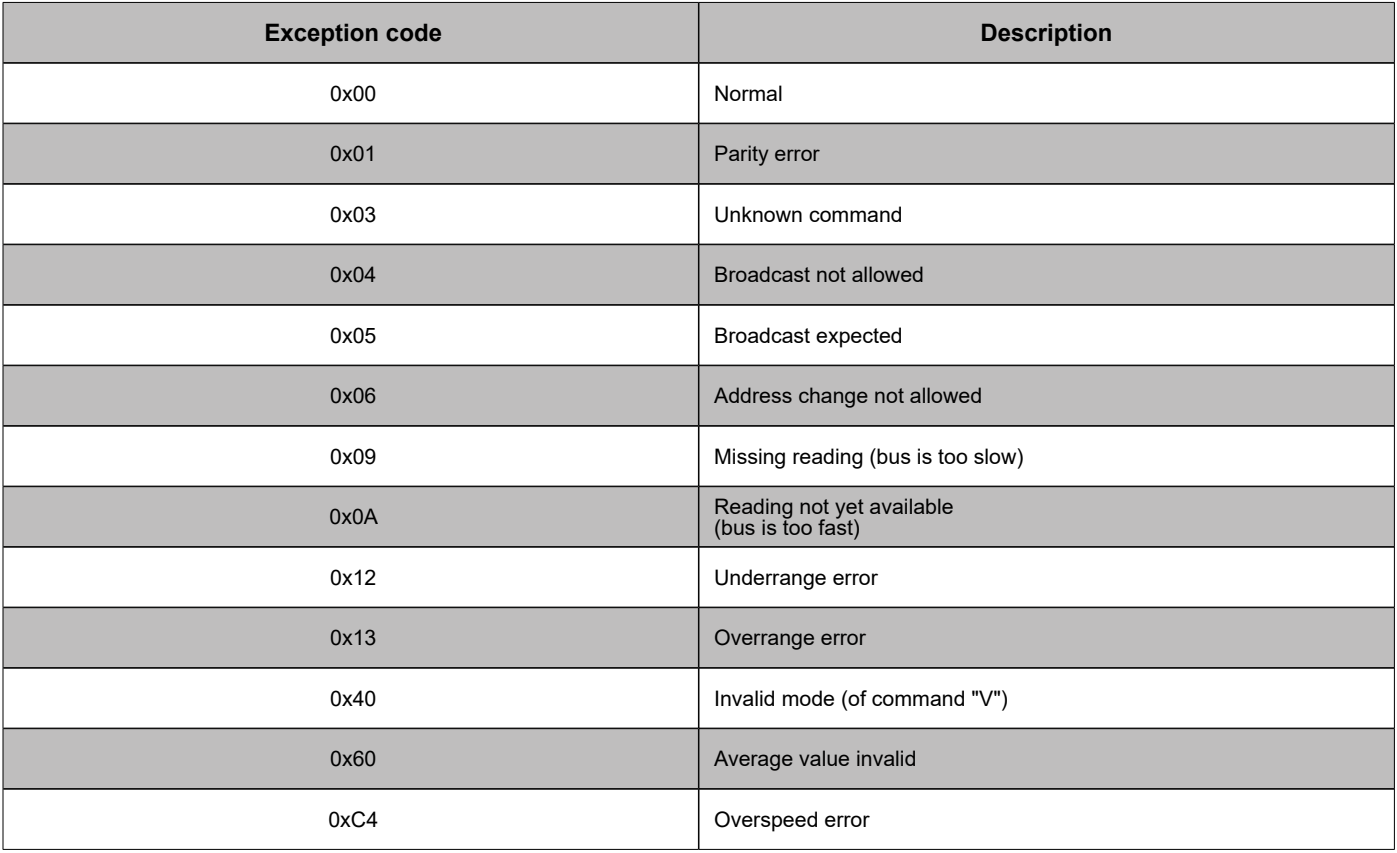

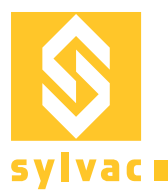

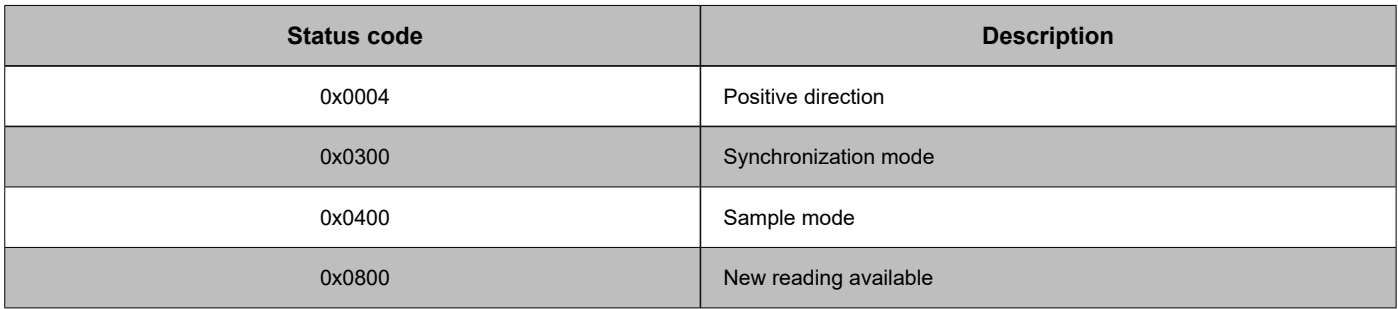

Note: Multibyte parameters start with LSB first

## **Device parameters**

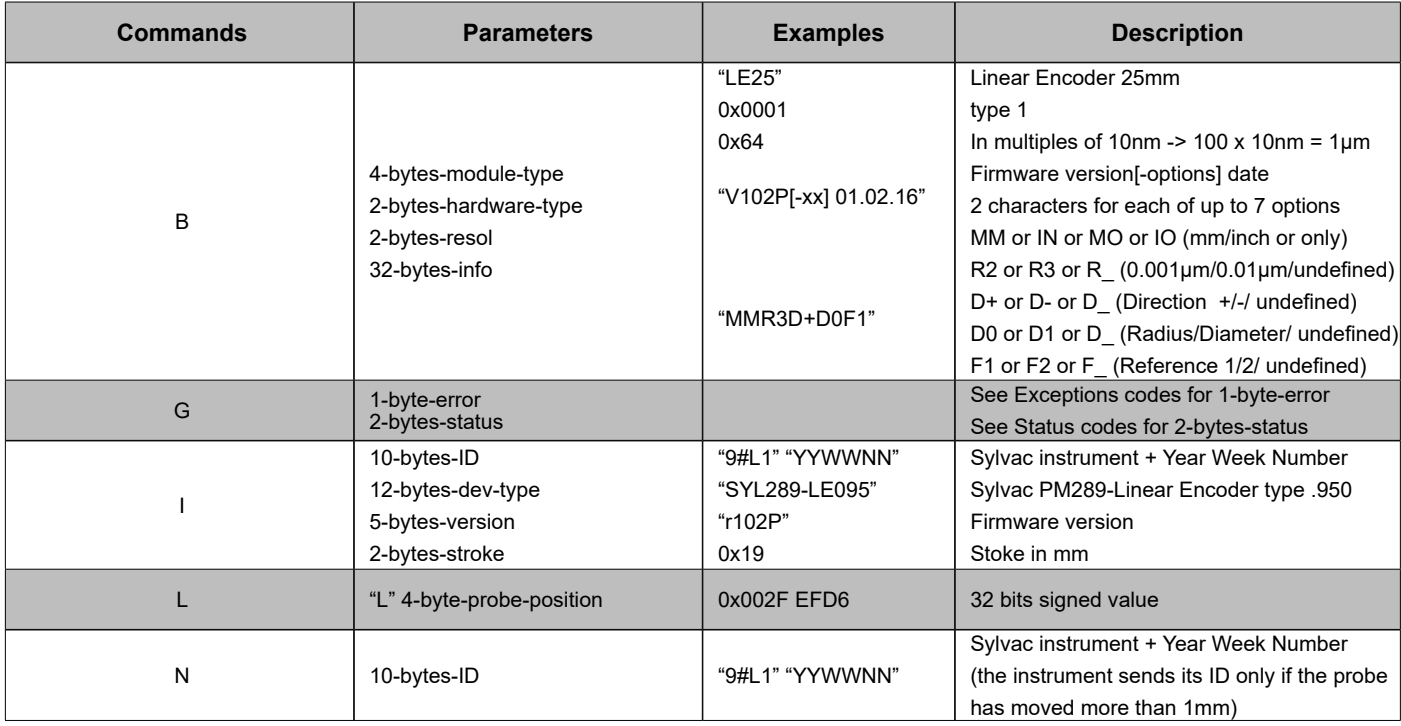

# **Commands with parameters**

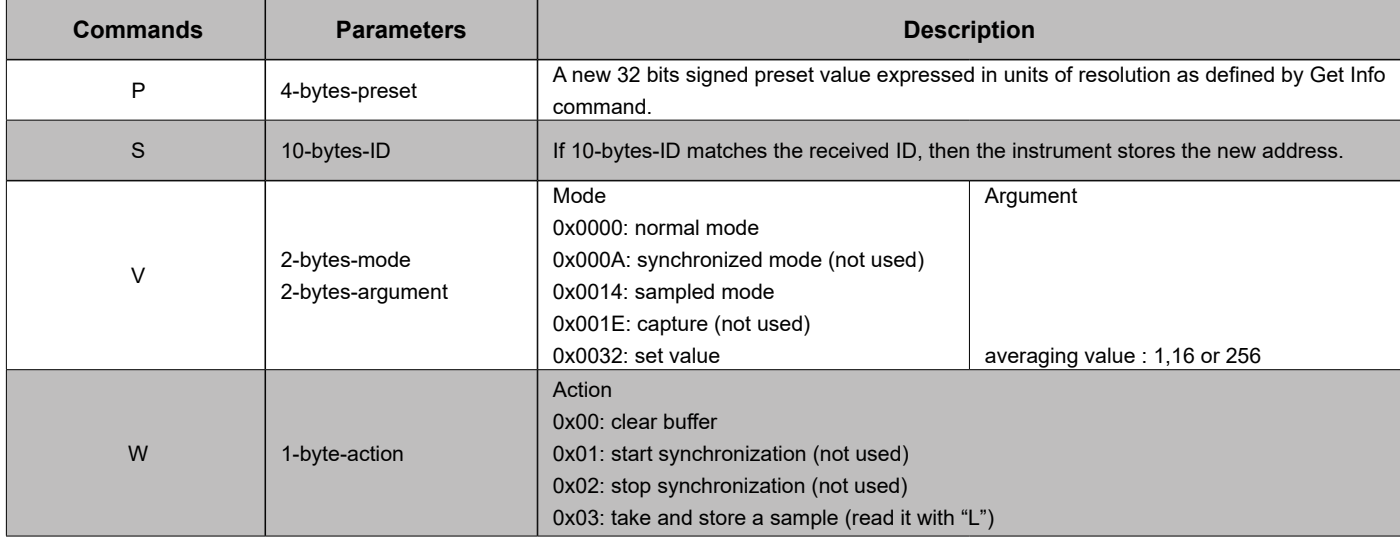